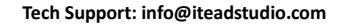

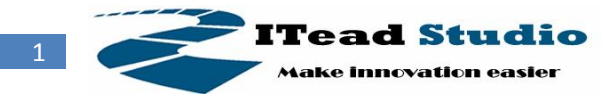

# **BT Shield**

#### **-Bluetooth to Serial Port Module Shield**

#### **Overview**

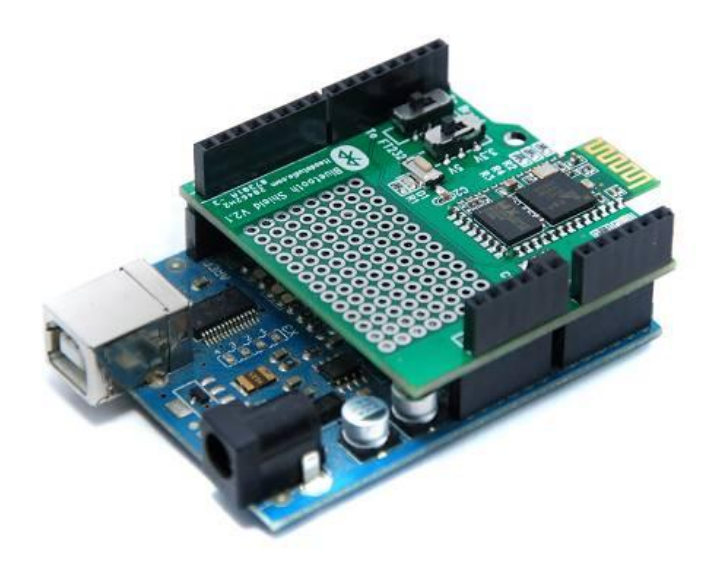

BT Shield V2.1 is a Serial port Bluetooth module (Slave) breakout board, and it's compatible with Arduino and IFlat-32, it can directly plug in with Arduino/IFlat-32 board, use the UART port for communicating to Arduino/IFlat-32 or FT232.

# **Specifications**

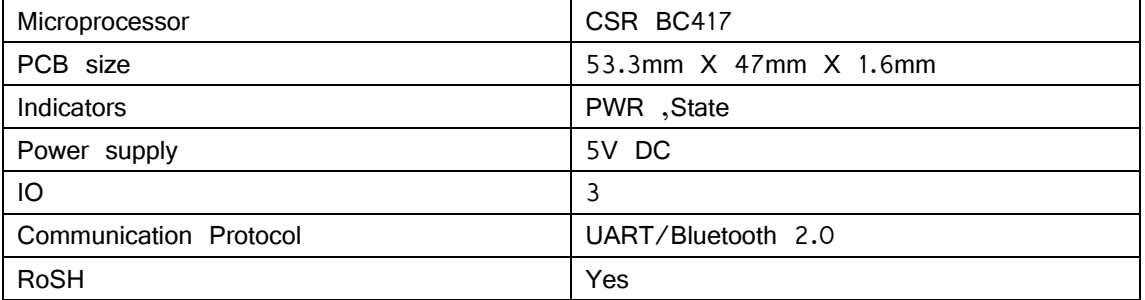

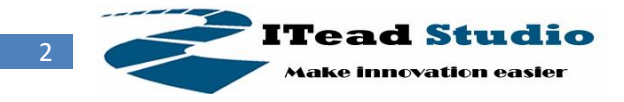

# **Electrical Characteristics**

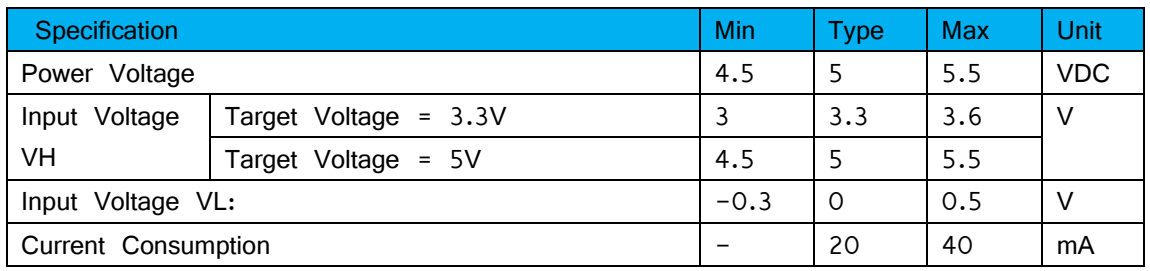

#### **Hardware**

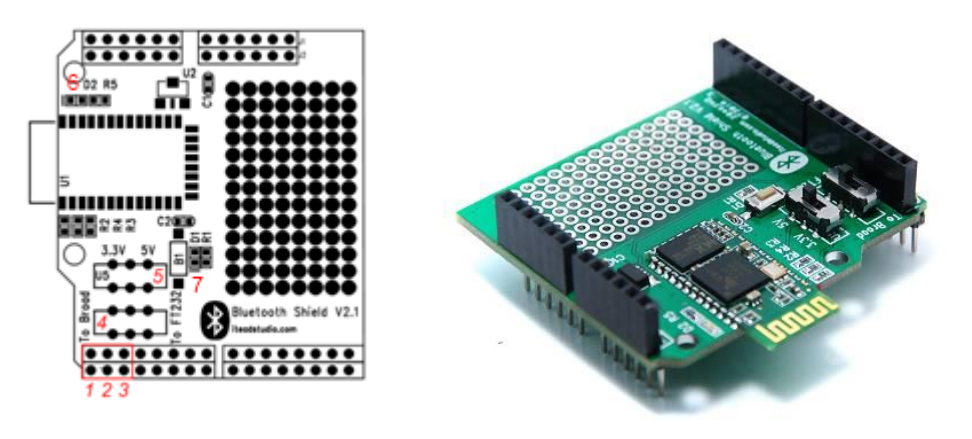

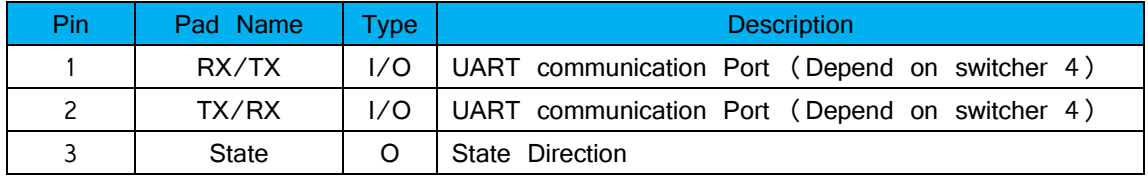

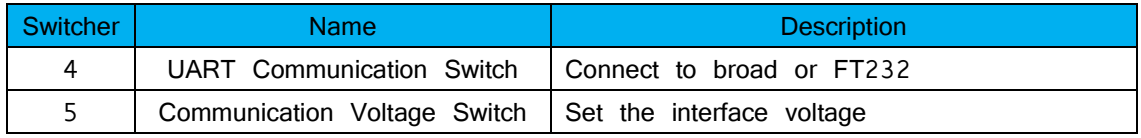

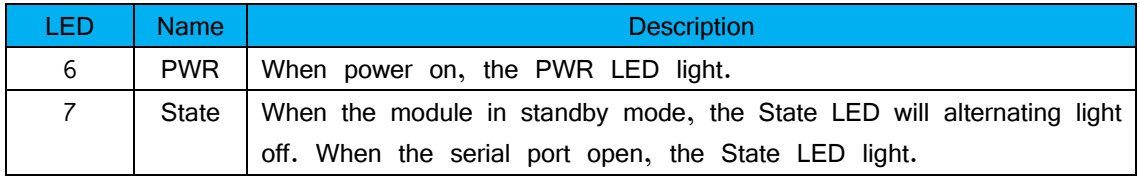

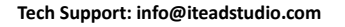

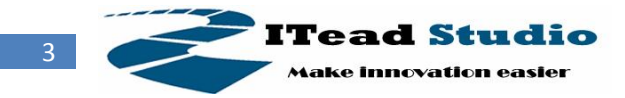

## **AT command**

Default: Slave, 9600 baud rate, N, 8, 1. Pincode 1234

AT command: 1. Communications Test : Sent : AT receive : OK

2. Change baud rate : Sent : AT+BAUD1 receive : OK1200

Sent : AT+BAUD2 receive : OK2400 1---------1200 2---------2400 3---------4800 4---------9600 5---------19200 6---------38400 7---------57600 8---------115200

Baud rate setting can be save even power down.

3. Change Bluetooth device name: Sent : AT+NAMEdevicename

receive : OKname

(devicename is the name you want the device to be , and it will be searched with this name)

Name setting can be save even power down.

4. Change Pincode: Sent : AT+PINxxxx receive : OKsetpin (xxxx is the pin code you set) Pin code can be save even power down.

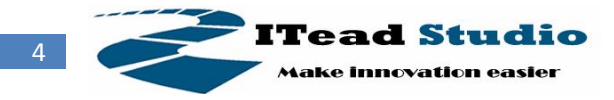

### **Demo Code**

```
unsigned int timeout=0;
unsigned char state=0;
ISR(TIMER2 OVF vect) //Timer2 Service
{ 
  TCNT2 = 0; timeout++;
   if (timeout>61)
   {
     state=1;
     timeout=0;
   }
}
void init_timer2(void) 
{
  TCCR2A = (1 << WGM21) | (1 << WGM20);
  TCCR2B = 0x07: // by clk/1024
  ASSR = (0<<AS2); // Use internal clock - external clock not used in Arduino
   TIMSK2 |= 0x01; //Timer2 Overflow Interrupt Enable
  TCNT2 = 0;
   sei(); 
}
void setup()
{
   Serial.begin(9600);
   pinMode(2,INPUT);
   pinMode(13,OUTPUT);
   attachInterrupt(0,cleantime,FALLING);
  init timer2();
}
void loop()
{
   switch(state)
   {
   case 0:
     digitalWrite(13,LOW);
     break;
```
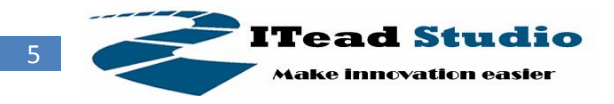

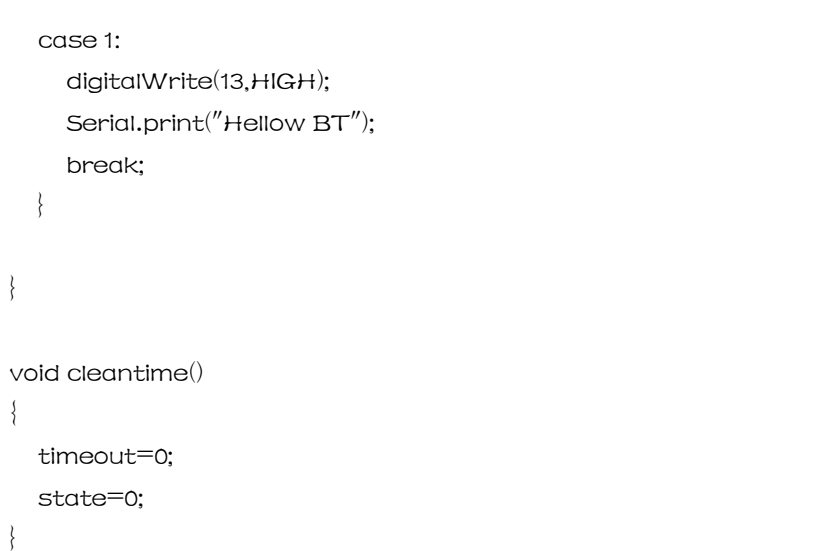

#### **License**

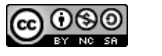

Attribution Non-Commercial Share Alike *cc by-nc-sa*

# **Revision History**

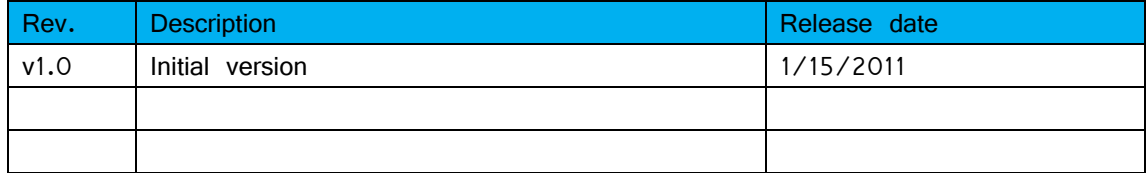